## **An Example of Vector Space Model**

Dell Zhang 30/11/2006

**Query** 

*q*: "gold silver truck"

Document Collection

*d*1: "Shipment of gold arrived in a truck."

*d*<sub>2</sub>: "Shipment of gold damaged in a fire."

*d*3: "Delivery of silver arrived in a silver truck."

## Term IDF Weights

The number of documents in the collection  $n = 3$ .

 $idf_a = \log((n/df_a) = \log((3/3)) = 0$  $i$ *df*<sub>arrived</sub> = log( *n* / *df*<sub>arrived</sub> ) = log( 3 / 2 ) = 0.18  $i$ *d* $f_{\text{damaged}} = \log(n / df_{\text{damaged}}) = \log(3 / 1) = 0.48$  $i$ *d* $f_{\text{delivery}}$  = log( *n* / *d* $f_{\text{delivery}}$  ) = log( 3 / 1 ) = 0.48  $idf_{\text{fire}} = \log(n / df_{\text{fire}}) = \log(3 / 1) = 0.48$  $idf_{gold} = log(n / df_{gold}) = log(3 / 2) = 0.18$  $idf_{in} = \log((n/df_{in}) = \log(3/3) = 0$  $idf_{\text{of}} = \log(n / df_{\text{of}}) = \log(3 / 3) = 0$  $idf_{\text{shipment}} = \log((n / df_{\text{shipment}}) = \log((3 / 2) = 0.18)$  $idf_{\text{silver}} = \log((n / df_{\text{silver}}) = \log((3 / 1) = 0.48)$  $idf_{\text{true}} = \log((n/df_{\text{true}})) = \log((3/2)) = 0.18$ 

TF×IDF Document Vectors

$$
w_{i,j} = tf_{i,j} \times idf_i
$$

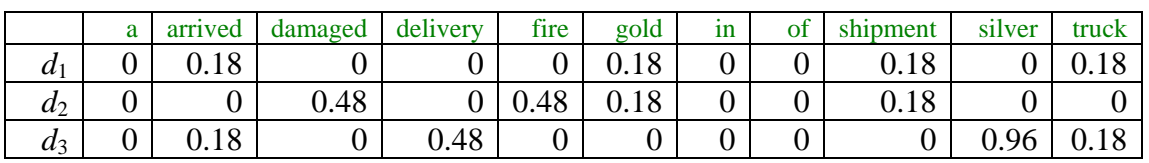

Document Vector Length

$$
\left|\vec{d}_j\right| = \sqrt{\sum_{i=1}^m w_{i,j}^2}
$$

$$
\left|\vec{d}_1\right| = \sqrt{0.18^2 + 0.18^2 + 0.18^2 + 0.18^2} = 0.36
$$
  

$$
\left|\vec{d}_2\right| = \sqrt{0.48^2 + 0.48^2 + 0.18^2 + 0.18^2} = 0.72
$$
  

$$
\left|\vec{d}_3\right| = \sqrt{0.18^2 + 0.48^2 + 0.96^2 + 0.18^2} = 1.10
$$

TF×IDF Query Vector

$$
w_{i,j} = tf_{i,j} \times idf_i
$$

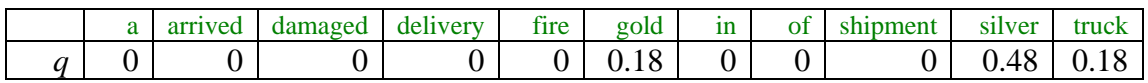

Query Vector Length

$$
|\vec{q}| = \sqrt{\sum_{i=1}^{m} w_{i,q}^2}
$$

$$
|\vec{q}| = \sqrt{0.18^2 + 0.48^2 + 0.18^2} = 0.54
$$

## Query Processing with Cosine Similarities

$$
sim(q,d_j) = \frac{\vec{q} \cdot \vec{d}_j}{|\vec{q}| \cdot |\vec{d}_j|} = \frac{\sum_{i=1}^{m} w_{i,q} w_{i,j}}{|\vec{q}| \cdot |\vec{d}_j|}
$$

$$
\begin{aligned}\n\text{sim}(q, d_1) &= \frac{\sum_{i=1}^{11} w_{i,q} w_{i,1}}{|q| \cdot |d_1|} \\
&= \frac{0 \times 0 + 0 \times 0.18 + 0 \times 0 + 0 \times 0 + 0 \times 0 + 0.18 \times 0.18 + 0 \times 0 + 0 \times 0 + 0 \times 0 + 0 \times 0.18 + 0.48 \times 0 + 0.18 \times 0.18}{0.54 \times 0.36} \\
&= \frac{0.18 \times 0.18 + 0.18 \times 0.18}{0.54 \times 0.36} = 0.33\n\end{aligned}
$$

$$
\begin{aligned}\n\text{sim}(q, d_2) &= \frac{\sum_{i=1}^{11} w_{i,q} w_{i,2}}{|\vec{q}| \cdot |\vec{d}_2|} \\
&= \frac{0 \times 0 + 0 \times 0 + 0 \times 0.48 + 0 \times 0 + 0 \times 0.48 + 0.18 \times 0.18 + 0 \times 0 + 0 \times 0 + 0 \times 0.18 + 0.48 \times 0 + 0.18 \times 0}{0.54 \times 0.72} \\
&= \frac{0.18 \times 0.18}{0.54 \times 0.72} = 0.08\n\end{aligned}
$$

$$
\begin{aligned}\n\text{sim}(q, d_3) &= \frac{\sum_{i=1}^{11} w_{i,q} w_{i,3}}{|\vec{q}| \cdot |\vec{d}_3|} \\
&= \frac{0 \times 0 + 0 \times 0.18 + 0 \times 0 + 0 \times 0.48 + 0 \times 0 + 0.18 \times 0 + 0 \times 0 + 0 \times 0 + 0 \times 0 + 0.48 \times 0.96 + 0.18 \times 0.18}{0.54 \times 1.10} \\
&= \frac{0.48 \times 0.96 + 0.18 \times 0.18}{0.54 \times 1.10} = 0.83\n\end{aligned}
$$

## Search Result

Because  $\text{sim}(q, d_3)$  >  $\text{sim}(q, d_1)$  >  $\text{sim}(q, d_2)$ , the ranking of documents would be  $d_3$ ,  $d_1$ ,  $d_2$ .